# PTV Vissim & Viswalk 2021 Release Notes

Stand: 2021-10-11

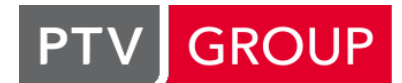

# the mind of movement

http://vision-traffic.ptvgroup.com/de/support\_vissim http://vision-traffic.ptvgroup.com/de/support\_viswalk

# 2021.00-11 [96542] 2021-10-11

# **Behobene Fehler**

# **Arbeitsbereich**

- Bei reduzierter Aktualisierungsrate der Darstellung führt der Wechsel eines Netzeditorlayouts nicht länger zu inkorrekter Schraffierung von Fahrzeugen und 3D-Info-Tafeln in der Netzobjekte-Seitenleiste. (16490)
- Die Performance beim Bearbeiten von großen Matrizen wurde verbessert. (10939)
- Neue Listen öffnen sich nun im zuletzt aktiven Listenfenster. (16315)

# Auswertungen

Die Verlustzeit eines rückwärtsfahrenden Fahrzeugs ist jetzt immer null. (16475 <sup>0</sup>)

# DriverModel.DLL-Schnittstelle

Die Suche nach Signalgebern (DRIVER\_DATA\_SIGNAL\_), Langsamfahrbereichen (DRIVER\_DATA\_SPEED\_LIMIT\_) und Querverkehrsstörungen (DRIVER\_DATA\_PRIO\_RULE\_) wird nicht länger vorzeitig nach der ersten Verbindungsstrecke abgebrochen. (16533)

# Fahrsimulator-Schnittstelle

Das Attribut Z\_Position von Fahrzeugen wird jetzt auch richtig berechnet, wenn sich das Fahrzeug auf einer Verbindungsstrecke zwischen zwei Strecken auf Ebenen verschiedener Höhe befindet. (16616)

# Fahrzeugsimulation

<span id="page-0-0"></span>reagiert. (16447 <sup>0</sup>) Es wird jetzt gru[nds](#page-1-0)ätzlich verhindert, dass ein Fahrzeug an einer Einmündungs-Konfliktfläche auf sich selbst

# Grafik

Der Alpha-Kanal von Hintergrundbildern, die in 3D gekachelt geladen werden, wird nun korrekt berücksichtigt. (16514)

# Präsentation

Bei einer Videoaufzeichnung in 2D sind Selektionsrahmen nicht länger sichtbar. Des Weiteren werden Fahrzeugbeschriftungen nun auch aufgezeichnet, wenn der Schnellmodus aktiviert ist. (16463)

# Viswalk

- <span id="page-0-1"></span> $(16394$ Fußgän[ge](#page-1-1)r können nicht länger durch Hindernisse laufen, welche sich in nur einzelnen Punkten schneiden.
- Oder-Signalgruppen an Signalgebern werden in der Fußgängersimulation nun korrekt berücksichtigt. (16543)
- Wenn die konfigurierte Dauer zwischen dem letzten ausgestiegenen Fußgänger und der Abfahrt eines ÖV-Fahrzeugs (d.h. die Summe der Attribute "Fahrzeugtyp\TürschlDauer", "Linienhalt\TürschließVerz" und "Linenhalt\TürsperrdauerVorAbf") kleiner als ein Zeitschritt ist, so führt dies nicht länger zu einem Absturz. ÖV-Fahrzeuge warten jetzt immer mindestens so lange, bis alle Fußgänger ausgestiegen sind. (16342)

# **O** Signifikante Änderungen

# Auswertungen

Netze mit rückwärtsfahrenden Fahrzeugen können veränderte Verlustzeit-Ergebnisse haben gegenüber früheren Versionen. (16475)

### Fahrzeugsimulation

<span id="page-1-0"></span>wieder zusammenlaufenden Streckenfolgen können sich von denen früherer Versionen unterscheiden. (16447 <sup>0</sup>) Simulationsergebnisse in Netzen mit Einmündungs-Konfliktflächen stromabwärts von sich verzweigenden und [spä](#page-0-0)ter

### Viswalk

<span id="page-1-1"></span> $(16394)$ Simulati[on](#page-0-1)sergebnisse von Netzen mit Hindernissen können sich von denen früherer Versionen unterscheiden.

# 2021.00-10 [96319] 2021-08-19

#### **Behobene Fehler**

#### DriverModel.DLL-Schnittstelle

Ein Fehler, der bei bestimmter Netzgeometrie zum Absturz bei der Berechnung der Werte für DRIVER\_DATA\_CURRENT\_LANE\_POLY\_\* führen konnte, wurde behoben. (16462)

#### Fahrsimulator-Schnittstelle

<span id="page-1-5"></span>Werten nicht mehr auf die falsche überlappende Strecke gesetzt werden. (16452 <sup>O</sup>) ◆ Werte für Orient Heading außerhalb von [0 .. 2\*Pi] werden jetzt korrekt behandelt[,](#page-1-2) sodass Fahrzeuge mit solchen

#### Fahrzeugsimulation

- <span id="page-1-7"></span>nach dem Aufteilen eines Platoons vermieden. (16472 <sup>0</sup>) Die Geschwindigkeit und Beschleunigung der Fahrzeuge innerhalb eines Platoons werden jetzt zwischen dem Führungsfahrzeug und letzten Fahrzeug interpoliert. (Sie sind also nicht immer konsistent mit der im Zeitschritt zurückgelegten Entfernung.) Dadurch wird unerwartetes [V](#page-1-3)erhalten aufgrund großer Geschwindigkeitsunterschiede
- <span id="page-1-6"></span>Strecke, auf der ein Fahrzeug nach dem rückwärts Ausparken seine Fahrtrichtung wechselt. (16461 <sup>0</sup>) Die Simulation kann nicht mehr durch extremen Speicherbedarf abstürzen bei aktiver Streckenausw[ertu](#page-1-4)ng auf einer
- <span id="page-1-8"></span>sehen und dauerhaft stehenbleiben. Dieses Problem wurde behoben. (16325 <sup>O</sup>) Wenn es mehr als eine Parkplatzroute zum gleichen Rückwärtsauspark-Parkplatz über verschiedene Verbindungsstrecken gibt, die aus der gleichen Richtung kommen, konnte ein [Fa](#page-2-0)hrzeug sich selbst als Hindernis

# Grafik

Ein ungültiger Referenzpunkt kann nicht mehr dazu führen, dass das Laden von Kacheln der Hintergrundkarte dauerhaft anhält mit geöffnetem Dialog "Hintergrundkarte laden". (14911)

### Viswalk

- Durch das Setzen des individuellen Wunschgeschwindigkeitsfaktors eines Fußgängers auf null kann er nicht mehr nach einigen Simulationssekunden unerwarteterweise aus dem Netz verschwinden. (15907)
- <span id="page-1-9"></span>(16398 ) Fußgänger, die die Fläche einer anvisierten Warteschlange nicht erreichen, weil sie vorher durch eine Teilrout[en](#page-2-1)entscheidung umgeleitet werden, werden nicht mehr als in dieser Warteschlage befindlich gezählt.

### **O** Signifikante Änderungen

#### Fahrsimulator-Schnittstelle

<span id="page-1-2"></span>verändern. (16452 **O**) Werte für Orient\_H[ea](#page-1-5)ding außerhalb von [0 .. 2\*Pi] können Simulationergebnisse gegenüber früheren Versionen

- <span id="page-1-4"></span>Parkplätze mit rückwärts Ausparken gibt. (16461 <sup>o</sup>) Die Ergebnisse der Streckenauswertung können [si](#page-1-6)ch von denen früherer Versionen unterscheiden, wenn es im Netz
- <span id="page-1-3"></span> $(16472)$ Simulati[on](#page-1-7)sergebnisse in Netzen mit Platooning können sich von denen früherer Versionen unterscheiden.

<span id="page-2-0"></span>früherer Versionen unterscheiden. (16325 O) Wenn es mehr als eine Parkplatzroute zum gleichen Rückwärtsauspark-Parkplatz über verschiedene Verbindungsstrecken gibt, die aus der glei[che](#page-1-8)n Richtung kommen, können sich Simulationergebnisse von denen

# Viswalk

<span id="page-2-1"></span> $(16398)$ Wartes[ch](#page-1-9)langen-Ergebnisse in der Flächenauswertung können sich von denen früherer Versionen unterscheiden.

# 2021.00-09 [96002] 2021-06-25

# **O** Neue Funktionen und Änderungen

# Installation

Die mitgelieferte CodeMeter-Laufzeitumgebung wurde auf Version 7.21a aktualisiert. (16346)

#### **Netzeditor**

Die Schnellinfo am Mauszeiger über einem Streckenzwischenpunkt enthält jetzt auch die Streckennummer. (16115)

# Viswalk

Der Mindestabstand zwischen Fußgängern auf ÖV- oder Aufzugs-Warteflächen kann jetzt auch im Dialog eingestellt werden. (15653)

# **<sup>** $\circ$ **</sup> Behobene Fehler**

# **Arbeitsbereich**

Eine benutzerdefinierte Layout-Datei mit einer offenen Knotenergebnisliste kann nicht mehr zum Aufhängen während des Starts führen (Anzeige "Initialisiere Auswertungsgraph"). (16341)

# Dynamische Umlegung

<span id="page-2-2"></span>beiden Parkplätzen von Fahrzeugen einer Fahrzeugklasse nicht mehr benutzt wird. (16294 <sup>0</sup>) Gesperrte Verbindungsstrecken stromaufwärts des in einem Knoten liegenden Quellparkplatzes oder stromabwärts des in einem Knoten liegenden Zielparkplatzes können nicht mehr dazu führen, dass ein W[eg](#page-3-0) zwischen diesen

# Fahrzeugsimulation

- Die Wunschquerposition "beliebig" kann keinen Absturz mehr verursachen bei der Zielbremsung eines Fahrzeugs in einem Platoon auf eine Nothaltposition einer Verbindungsstrecke hin. (16371)
- <span id="page-2-3"></span>"Wunschfahrstreifen" dessen Index entspricht (1 = rechteste Spur in Fahrtrichtung). (16269 <sup>0</sup>) Ein Fahrzeug kann seinen aktuellen Fahrstreifen nicht mehr verlassen, wenn das Fahrzeug[attr](#page-3-1)ibut

#### Grafik

Attributänderungen, welche auf Fußgänger und Fahrzeuge wirken, und Attributentscheidungen führen nicht mehr dazu, dass statische Netzobjekte (u.a. Hintergrundbilder) im Netzeditor neu gezeichnet werden. Simulationen mit solchen Attributänderungen oder Attributentscheidungen und ausgeschaltetem Schnellmodus laufen dadurch jetzt deutlich schneller. (16239)

#### Signalsteuerung

3D-Signalanlagen können nicht mehr zu einem Absturz bei der Signaloptimierung führen. (16085)

#### Viswalk

<span id="page-2-4"></span>Netzauswertung korrekt berücksichtigt. (15917 <sup>0</sup>) Die Größe von Rampen wird jetzt bei der Bere[chn](#page-3-2)ung der Dichte- und Durchflusswerte in der Fußgänger-

# **O** Signifikante Änderungen

# Dynamische Umlegung

<span id="page-3-0"></span>beiden Parkplätzen von Fahrzeugen einer Fahrzeugklasse nicht mehr benutzt wird. (16294 <sup>o</sup>) Gesperrte Verbindungsstrecken stromaufwärts des in einem Knoten liegenden Quellparkplatzes oder stromabwärts des in einem Knoten liegenden Zielparkplatzes können nicht mehr dazu führen, dass ein W[eg](#page-2-2) zwischen diesen

# Fahrzeugsimulation

<span id="page-3-1"></span>früheren Versionen führen. (16269 O) Das Setzen des Fahrzeugattributs ["W](#page-2-3)unschfahrstreifen" kann zu veränderten Simulationsergebnissen gegenüber

#### Viswalk

<span id="page-3-2"></span>denen aus Simulationsläufen mit früheren Versionen unterscheiden. (15917<sup>0</sup>) Wenn es Rampen im Netz gibt, können sich Dichte- und Durchflusswerte in [de](#page-2-4)r Fußgänger-Netzauswertung von

# 2021.00-08 [95833] 2021-05-24

# Neue Funktionen und Änderungen

# Fahrzeugsimulation

<span id="page-3-3"></span> $(16176)$ Fahrzeuge haben das neue berechnete Attribut "Steigung", welches die relevante Steigung für die Berechnung der Maximalbeschleunigung im nächsten Zeitschritt anzeigt. Sein Wert wird berechnet aus den z-Koordinaten der Fahrzeug-Vorder- und Hinterkante, falls in den Netzeinstellungen "Strecken-Steigung basiert auf Z-Koordinaten" gesetzt [ist](#page-4-0), ansonsten entspricht er dem Wert des Streckenattributs "Steigung" an der Vorderkante des Fahrzeugs.

### Grafik

Mipmapping (anisotropische Glättung) wird jetzt auch auf Hintergrundkarten im 3D-Modus angewandt. (16160)

# Installation

Die mitgelieferte CodeMeter-Laufzeitumgebung wurde auf Version 7.20a aktualisiert. (16129)

#### Lizenzverwaltung

**O** In diesem Bereich gibt es mehrere Verbesserungen:

PTV Vissim informiert Sie künftig automatisch, wenn für die verwendete Lizenz eine Aktualisierung vorliegt, und Sie können diese mit einem Klick einspielen.

Aktivierung, Aktualisierung und Deaktivierung einer Lizenz sind nun direkt im Dialog "Lizenzverwaltung" möglich, und auch die Lizenzausleihe wurde vereinfacht. Die neue Online-Dokumentation enthält alle weiteren Details: https://cgi.ptvgroup.com/vision-help/LicenseMgt\_DEU/Content/0\_TitelCopyright/Index.htm

Sie können die neue Lizenzverwaltung auf zweierlei Weise nutzen:

1. Innerhalb von PTV Vissim ab diesem Service Pack.

2. Mit dem PTV License Manager aus unserem Download-Bereich. Dieses eigenständige Tool bietet den zusätzlichen Vorteil, unabhängig von einer Vissim-Installation einsetzbar zu sein, zum Beispiel auf einem Lizenzserver. Es ist auch für ältere Vissim-Releases verwendbar. (16259)

#### **Behobene Fehler**

#### **Datenmodell**

Als Kurzname eines Subattributwerts für Zeitintervall wird jetzt bei der Attributauswahl und in Listenspaltenköpfen immer <VonZeit>-<BisZeit> angezeigt. Dadurch wird die scheinbare Inkonsistenz im Formeleditor vermieden, wo innerhalb des Formeltextes immer der interne Index (startend bei 1) angegeben werden muss. (15795)

# **Dialoge**

Der Dialog "Strecke Splitten" verwendet jetzt die Längeneinheit aus den Benutzereinstellungen (anstatt grundsätzlich Meter). (16137)

# Dynamische Umlegung

Beim additiven Lesen einer Matrix werden jetzt auch Nullwerte eingelesen und damit die entsprechenden Zellen überschrieben, sofern die Konfliktbehandlung auf "Objekt überschreiben" eingestellt ist. (16068)

# Fahrzeugsimulation

- <span id="page-4-3"></span>Vorderkante des überholenden Fahrzeugs sieht. (16002 <sup>0</sup>) Ein Fahrzeug, das auf dem eigenen Fahrstreifen von einem anderen Fahrzeug überholt wird, welches es selbst nicht überholen dürfte, "erschrickt" nicht mehr und versucht ni[cht](#page-4-1) mehr seitlich auszuweichen, nachdem es die
- <span id="page-4-4"></span> $(15990$ Wenn ein Fahrzeug bei der Nothaltposition einer Verbindungsstrecke losfährt, ignoriert es beim folgenden notwendigen Fahrstreifenwechsel seinen eigenen Wunschsicherheitsabstand. Dadurch kann in einigen Fällen vermie[den](#page-4-2) werden, dass das Fahrzeug den Zielfahrstreifen nicht rechtzeitig erreicht und deshalb das Netz verlässt.

# Grafik

- Die vordefinierten Farbschemata für Fußgängerflächen und -rampen können jetzt auch für Gitterzellen verwendet werden. (16098)
- Hintergrundkarten fehlen nicht mehr gelegentlich in Bildschirmabzügen mit hoher Auflösung (erzeugt durch Klick auf das Kamera-Symbol in der Werkzeugleiste). (15632)

# Installation

Vissim stürzt nicht mehr beim Start ab bei der Windows-Spracheinstellung "Chinesisch (vereinfacht, China)". (16183)

# Viswalk

- Datei / Import / BIM (\*.ifc) schlägt nicht mehr auf manchen Rechnern fehl mit einer zutreffenden aber nicht hilfreichen Meldung über den Codemeter-Lizenzschutz. (16201)
- Dynamische Dichte-Teilrouten führten nicht mehr zum Absturz der Simulation, wenn eine der Routen keine Flächen zugewiesen hat. (15975)

# **O** Signifikante Änderungen

# Fahrzeugsimulation

- <span id="page-4-1"></span>dürfen, können sich von denen früherer Versionen unterscheiden. (16002 <sup>o</sup>) Simulationsergebnisse in Netzen, in denen Fahrzeuge andere Fahrzeuge [au](#page-4-3)f dem gleichen Fahrstreifen überholen
- <span id="page-4-0"></span>"Strecken-Steigung basiert auf Z-Koordinaten" gesetzt ist. (16176 · Simulationsergebnisse können sich von denen früherer Versionen [un](#page-3-3)terscheiden, falls in den Netzeinstellungen
- <span id="page-4-2"></span>veränderte Ergebnisse gegenüber früheren Versionen haben. (15990 <sup>0</sup>) Simulationsläufe, bei denen ein Fahrzeug an der Nothaltposition einer [Ve](#page-4-4)rbindungsstrecke anhalten muss, können

# 2021.00-07 [95499] 2021-04-12

# **O** Neue Funktionen und Änderungen

- Erweiterte Möglichkeiten zur Erzeugung von "Unfällen" oder kritischen Situationen:
	- \* Das Fahrverhalten-Attribut "Geschwindigkeitsfehleinschätzung-Verteilung" wurde umbenannt in
	- "Geschwindigkeitsfehleinschätzung-Verteilung (Standard)". Zusätzlich gibt es das Attribut

"Geschwindigkeitsfehleinschätzung-Verteilung (x)" mit Subattribut Fahrzeugklasse für jede im Netz definierte Fahrzeugklasse x.

Wenn das Fahrverhalten eines Fahrzeugs eine spezifische solche Verteilung für eine Fahrzeugklasse enthält, zu der der Fahrzeugtyp eines beobachteten Fahrzeugs gehört, dann wird diese Verteilung verwendet, ansonsten die Standard-Verteilung, falls diese angegeben ist.

Die Verwendung einer Geschwindigkeitsfehleinschätzung-Verteilung betrifft die Geschwindigkeit aller anderen Fahrzeuge bei der Berechnung von Zeitlücken, bei Querverkehrsstörungen, Konfliktflächen und Fahrstreifenwechseln (neu seit Version 2021 SP 07) und beim Überholen im Gegenverkehr.

Die Geschwindigkeit jedes betrachteten Fahrzeugs wird mit dem gleichen Faktor multipliziert, welcher aus der Verteilung gezogen wurde. Das Fraktil für den Zufallswert ist für jedes Fahrzeug über den Simulationslauf hinweg konstant.

An Konfliktflächen ignorieren Fahrzeuge bei einem Faktor ungleich 1 außerdem die aktuelle und zukünftige Beschleunigung oder Verzögerung der Konflikt-Fahrzeuge, verwenden also nur deren aktuelle Geschwindigkeit multipliziert mit dem Faktor.

\* Das neue Attribut "Konfliktflächen zählen als Interaktionsobjekte" kann im Fahrverhalten aktiviert werden, um abgelenkte Fahrer zu modellieren, die auch Konfliktflächen ab einer gewissen Anzahl ignorieren. Wenn dieses Attribut den Wert "wahr" hat, werden Konfliktflächen für die Maximalzahl zu berücksichtigender Interaktionsobjekte im Fahrverhalten mitgezählt. Ein COM-Skript kann also einem Fahrzeug durch Zuweisen eines anderen Fahrzeugtyps ein Fahrverhalten mit einer kleineren Anzahl Interaktionsobjekte zuordnen, wodurch das Fahrzeug zum Beispiel weitere Fahrzeuge oder Fußgänger stromabwärts von Konfliktflächen ignoriert, etwa nach dem Beachten des Gegenverkehrs beim Linksabbiegen. (Wenn das Attribut auf "falsch" steht, werden immer alle Konfliktflächen mindestens bis zum ersten echten Fahrzeug berücksichtigt, oder bis zur maximalen Vorausschauweite, falls sich darin kein Fahrzeug befindet.)

\* Fahrzeuge haben das neue Attribut "Verbleibende Ablenkungsdauer". Solange ein Fahrer abgelenkt ist (durch ein Fahrverhalten mit aktiven Ablenkungs-Parametern), zeigt dieses Attribut an, wie lange dieser Zustand noch andauern wird. (14102)

# Mesosimulation

Wenn die Fahrstreifenwechseldistanz einer stromabwärts liegenden Verbindungsstrecke bis in eine Meso-Kante zurückreicht, berücksichtigen Meso-Fahrzeuge bei der Fahrstreifenwahl für diese Kante (in deren Ausgangsknoten) bereits ihre Fahrstreifenpräferenzen auf allen Meso-Kanten bis zu dieser Verbindungsstrecke.

schauen auch nicht durch Mikro-Bereiche hindurch. Verbindungsstrecken in Mikro-Bereichen haben keine Wirkung auf die Meso-Fahrstreifenwahl, und Meso-Fahrzeuge

Falls die Fahrstreifenwechsel aufgrund dieser Änderung zu weit stromaufwärts geschehen sollten, können die Fahrstreifenwechseldistanzen aller stromabwärts liegenden Verbindungsstrecken reduziert werden. Liegt ihr Wert überall bei der Nothaltposition plus 5 m, sollte sich fast immer das gleiche Verhalten der Meso-Fahrzeuge einstellen wie in Vissim 21.00-06. (15879 <sup>0</sup>)

# **Signalsteuerung**

V2I-Daten (Vehicle to Infrastructure) werden nur noch von Fahrzeugen mit einem Fahrzeugtyp, der den Eintrag "LSA-Kommunikation" in seinem Attribut "Ausrüstung" enhält, an die stromabwärts liegenden Signalgeber gesendet. (16037)

# Viswalk

Neue Ergebnis-Attribute "Anzahl Halte" und "Standzeit (gesamt)" für Flächenauswertungen, Flächen und Rampen. Sie werden genau wie in der Fußgänger-Netzauswertung berechnet, also beginnt ein Halt, wenn die Geschwindigkeit eines Fußgängers unter 0,2 m/s fällt, und endet, wenn seine Geschwindigkeit 0,2 m/s überschreitet. (15658)

# **Behobene Fehler**

# **Arbeitsbereich**

Ein Speicherleck beim Laden von Layoutdateien wurde behoben. (15850)

# **Dateiverwaltung**

- \*.err-Dateinamen mit mehreren Punkten werden beim Speichern nicht mehr unerwartet verkürzt (um den Teil zwischen vorletztem und letztem Punkt). (16169)
- \*.inpx-Dateinamen mit mehreren Punkten werden beim Speichern nicht mehr unerwartet verkürzt (um den Teil zwischen vorletztem und letztem Punkt). (16052)

# Grafik

Bei der Knotenstromvisualisierung wurde die gelegentlich vorkommende Vertauschung der Anordnung von einfahrendem und ausfahrendem Strom an einem Knotenarm behoben. (15806)

# **O** Signifikante Änderungen

# Mesosimulation

Fahrstreifenwechsel können gegenüber früheren Versionen veränderte Simulationsergebnisse hervorrufen. (15879)

# 2021.00-06 [95333] 2021-03-12

# **O** Neue Funktionen und Änderungen

#### Dokumentation

Neue französische Online-Hilfe und PDF-Handbuch (Stand Vissim 2020). (16017)

# Fahrzeugsimulation

Neues Attribut "Ruckbegrenzung" im Fahrverhalten (Standardwert: aktiv). Dies kann auf passiv gesetzt werden, um die automatische Begrenzung der Änderung der Beschleunigung eines Fahrzeugs von einem Zeitschritt zum nächsten Zeitschritt abzuschalten. Ansonsten wird bei n Zeitschritten pro Sekunde in einem Zeitschritt nur 2/n der eigentlich erwünschten Beschleunigungsänderung umgesetzt (falls diese größer ist als 0.2 m/su<sup>'2</sup>';). (15949)

#### Mesosimulation

<span id="page-6-0"></span>Verflechtungsstelle kalibriert werden. (15848 <sup>0</sup>) Neues Attribut "Meso-Zuschlag (einfädelnde Fahrzeuge)". Dieser Wert in Sekunden wird zur minimalen Meso-Zeitlücke zwischen zwei aufeinander folgenden Fahrzeugen auf dem gleichen Ausgangsfahrstreifen hinzuaddiert, falls diese von verschiedenen Eingangsfahrstreif[en](#page-7-0) (oder -strecken) kamen. Damit kann der Kapazitätsverlust an einer

# Signalsteuerung

Die Festzeitsteuerung (Vissig) enthält jetzt auch die Schweizer Signalbildfolge rot - rotgelb - gelb blinkend - gelb - rot. (15912)

# Viswalk

- Der Standardwert für das Attribut "Maximalgeschwindigkeit" an Detektoren ist jetzt 1,0 km/h (statt 3,6 km/h). Dieses Attribut wirkt nur auf Strecken, die als Fußgängerflächen verwendet werden, und der neue Wert vermeidet es, dass langsam aber nicht sehr langsam laufende Fußgänger, die z.B. von der anderen Seite der Fußgängerfurt kommen, erneut eine Anforderung auslösen. (15932)
- Neues Attribut "Aufenthaltszeit" am Fußgänger. Dieses enthält die verbleibende Wartezeit am Kopf einer Warteschlange oder auf einer Fläche mit Wartezeitverteilung und ist in allen anderen Fällen leer (auch beim Warten auf einer ÖV-Wartefläche oder auf einen Aufzug). Solange der Wert größer ist als null, kann er von einem COM-Skript oder einer Attributänderung verändert werden. Wenn er auf null gesetzt wird, kann der Fußgänger im nächsten Zeitschritt loslaufen. (14153)

# **Behobene Fehler**

# ANM-Import

- Die z-Koordinaten der Zwischenpunkte von Verbindungsstrecken mit unterschiedlicher Höhe am Anfang und Ende innerhalb von Knoten verlaufen jetzt korrekt linear vom Anfang zum Ende. (15960)
- Ein Speicherleck wurde behoben. (15998)

# Auswertungen

Das Schreiben des Fahrzeug- oder Fußgängerprotokolls in eine Datenbank (SQLite) geht jetzt erheblich schneller. (15770)

# Fahrsimulator-Schnittstelle

C Das Fahrzeugattribut "orient pitch" wird jetzt aus der dargestellten Schräglage des Fahrzeugs berechnet (also aus den z-Koordinaten seiner Hinterkante und Vorderkante) anstatt aus der Steigung des Streckensegments, auf dem sich die Fahrzeugvorderkante befindet. (15958)

# Fahrzeugsimulation

Ein Fahrzeug, das genau in dem Zeitschritt, in dem es aufgrund des Erreichens der maximalen Wartezeit für einen Fahrstreifenwechsel aus dem Netz genommen werden soll, mit dem Fahrstreifenwechsel beginnt, kann nicht mehr zum Absturz der Simulation führen. (15898)

# Grafik

- Anmeldeinformationen für Hintergrundkarten: Die für das Abholen von Hintergrundkarten notwendige Windows-Authentifizierung wurde nicht korrekt weitergegeben. Bei Verwendung eines Proxys, der Anmeldeinformationen verlangt, konnten daher keine Hintergrundkarten angezeigt werden. (15946)
- Bei der 3D-Darstellung in Fahrerperspektive wird der senkrechte Blickwinkel jetzt aus der dargestellten Schräglage des Fahrzeugs berechnet (also aus den z-Koordinaten seiner Hinterkante und Vorderkante) anstatt aus der Steigung des Streckensegments, auf dem sich die Fahrzeugvorderkante befindet. (15985)

# Signalsteuerung

Ein Fehler in Microsoft .NET, der dazu führen konnte, dass sich eine Simulation bei der Initialisierung einer LSA aufhängt, wird jetzt umgangen. (15857)

# ÖV

- <span id="page-7-3"></span>überschritten. (14281 <sup>0</sup>) Ein ÖV-Fahrzeug kann nicht mehr aufgrund unzureichender maximaler Verzögerung eine Haltestelle verpassen. Falls nötig, wird im letzten [Zei](#page-7-1)tschritt vor dem Stillstand dazu die dem Fahrzeugtyp zugeordnete Maximalverzögerung
- falls das mehr ist). (Bisher wurde jede Position innerhalb 6 m vor dem Ende der Haltestelle akzeptiert.) (16013 <sup>0</sup>) Fahrzeuge können mit dem Fahrgastwechsel nicht mehr mit der Vorderkante außerhalb der Haltestelle beginnen, falls ihr Abstand zum Ende der Haltestelle nicht höchstens der Fahrzeuglänge plus 1 m entspricht (oder 2 m insgesa[mt](#page-7-2),

# **O** Signifikante Änderungen

# Fahrzeugsimulation

früheren Versionen führen. (14282 O) Die Aufspaltung eines Platoons in mehrere Platoons kann zu veränderten Simulationsergebnissen gegenüber

# Mesosimulation

<span id="page-7-0"></span>unterschiedlichen Meso-Reaktionszeiten gibt. (15848 C) Simulationsergebnisse können sich von denen früher[er](#page-6-0) Versionen unterscheiden, wenn es Fahrverhalten mit

# ÖV

<span id="page-7-2"></span><span id="page-7-1"></span>Fahrzeuge können ihren Fahrgastwechsel an einer anderen Stelle durchführen als in früheren Versionen. ([160](#page-7-3)13 <sup>0</sup>) Simulationsergebnisse in Netzen mit ÖV können sich von denen früherer Versionen unterscheiden. (14281 <sup>O</sup>)

# 2021.00-05 [94672] 2021-02-11

# **Behobene Fehler**

# **Datenmodell**

Das Attribut "x" des Datenpunkts einer Entfernungverteilung hat jetzt den Typ "kleine Entfernung", sodass es in der Kindliste der Liste der Entfernungsverteilungen automatisch in der momentan ausgewählten Einheit für kleine Entfernungen (m oder ft) angezeigt wird, genau wie die Unter- und Obergrenze der Verteilung selbst. (15798)

# Grafik

Ein Problem, das beim Start eines Simulationslaufs mit mehreren offenen Diagrammfenstern für Knoten-Fahrbeziehungen zum Absturz führen konnte, wurde behoben. (15875)

### Mesosimulation

- <span id="page-8-5"></span>wenn Ergebnisse für einzelne Fahrzeugklassen gesammelt werden (Auswertungskonfiguration). (15828 <sup>0</sup>) Die Werte für latente Nachfrage und latente Verlustzeit in der Fahrzeug-Netzauswertung sind jetzt auch [da](#page-8-0)nn korrekt,
- berechnet. (15698 <sup>0</sup>) Nachdem ein Fahrzeug aus einem Meso-Bereich in einen Mikro-Ausschnitt fährt, wird seine Verlustzeit jetzt korrekt

# **Signalsteuerung**

- Signalbilder der Signalgruppen einer LSA mit einem internen LSA-Typ können jetzt auch durch COM-Skripte und Attributänderungen übersteuert werden. (15866)
- <span id="page-8-6"></span> $(15735)$ V2I-Dat[en](#page-8-1) werden jetzt nur von der Position des Fahrzeugs am Ende des Zeitschritts aus berechnet und gesendet.

#### Simulation

Eine kontinuierliche Verlangsamung der Simulation im Verlauf einer Mehrfachsimulation wurde behoben. (15663)

# Viswalk

- <span id="page-8-9"></span> $(15642 \bullet)$ Die Ber[ec](#page-8-2)hnung der Werte von HaltMitt und StandzeitMitt in der Fußgänger-Netzauswertung wurde korrigiert.
- <span id="page-8-8"></span>immer identisch mit "Geschwindigkeit (Mittelwert)". (15893 <sup>O</sup>) Die Fußgänger-Netzauswertung zeigt die Werte für "Normi[ert](#page-8-3)e Geschwindigkeit (Mittelwert)" jetzt korrekt an, anstatt
- <span id="page-8-7"></span> $(15616$ Rampenauswertungen ignorieren jetzt korrekt alle Fußgänger, die unter der Rampe hindurchlaufen oder oberhalb von ihr quer[en](#page-8-4). Ebenso zählen Flächenauswertungen keine Fußgänger auf Rampen unter oder über der Fläche mehr mit.

# **O** Signifikante Änderungen

### Mesosimulation

- Ausgegebene Fahrzeugverlustzeiten in Hybridsimulationen können sich von früheren Versionen unterscheiden. (15698)
- <span id="page-8-0"></span>(Auswertungskonfiguration). (15828 <sup>o</sup>) Die Werte für latente Nachfrage und latente Verlustzeit in der Fahrzeug-Netzauswertung können sich von denen früherer Versionen unterscheiden, [wen](#page-8-5)n Ergebnisse für einzelne Fahrzeugklassen gesammelt werden

# Signalsteuerung

<span id="page-8-1"></span> $(15735)$ Die von [V](#page-8-6)issim an die Steuerungs-DLL gesendeten V2I-Daten können sich von früheren Versionen unterscheiden.

#### Viswalk

- <span id="page-8-4"></span> $(15616)$ Die Erg[eb](#page-8-7)nisse von Rampen- und Flächenauswertungen können sich von denen früherer Versionen unterscheiden.
- <span id="page-8-3"></span>vorherige Versionen. (15893 <sup>O</sup>) Die Fußgänger-Netzauswertu[ng](#page-8-8) kann andere Werte für "Normierte Geschwindigkeit (Mittelwert)" anzeigen als
- <span id="page-8-2"></span>unterscheiden. (15642<sup>6</sup>) Die Werte für HaltMitt [und](#page-8-9) StandzeitMitt in der Fußgänger-Netzauswertung können sich von früheren Versionen

# 2021.00-04 [93532] 2020-12-14

# **O** Neue Funktionen und Änderungen

#### Viswalk

Auf ÖV-Warteflächen kann nun ein Mindestabstand für wartende Fußgänger definiert werden. Dazu gibt es das neue Flächenattribut "Wartefläche-Mindestabstand". (15588)

#### **Behobene Fehler**

# Arbeitsbereich

Die Anzeige für die Simulationszeit kann jetzt wieder mit einem Doppelklick umgestellt werden, nicht nur mit dem Menüeintrag. (15696)

### Auswertungen

 $(15627 \bullet)$ Die Streckensegmentauswertung konnte in Netzen mit Platooning fehlerhaft sein. Dieser Fehler wurde behoben.

### Fahrzeugsimulation

- Ein Absturz in der Fahrzeugsimulation mit Platoons wurde behoben. Der Absturz erfolgte nur in Situationen, in denen das Platoon-Führungsfahrzeug einen unmöglichen Fahrstreifenwechsel durchführen wollte und aus dem Netz entfernt wurde. (15625)
- Ein Absturz wurde behoben im Zusammenhang mit ÖV. Dieser Absturz erfolgte nur, wenn ein überfülltes Fahrzeug an einer Haltestelle ohne Bahnsteig hielt und weitere Bedingungen erfüllt waren. (15652)
- <span id="page-9-2"></span>Verbindungsstrecken eine Strecke an der gleichen Position verließen. (15614 <sup>O</sup>) Ein Problem in der Fahrzeugsimulation mit Platooning wurde behoben. Das Pr[obl](#page-9-0)em trat nur in Netzen auf, in denen

# Mesosimulation

Verlustzeiten von Meso-Kanten der Länge 0 m jetzt dem richtigen Streckensegment zugeordnet. (11533 <sup>0</sup>) Die Streckensegmentauswertung wurde überarbeitet. Die neue Berechnungsmethode ist genauer, insbesondere bei geringen Belastungen. Das behebt auch ein Problem mit unrealistisch hohen Geschwindigkeiten. Weiter[hin](#page-9-1) werden

# **O** Signifikante Änderungen

#### **Auswertungen**

Die Ergebnisse der Streckensegmentauswertung können anders sein, wenn Platooning aktiviert ist. (15627)

#### Fahrzeugsimulation

<span id="page-9-0"></span>kann sich das Verhalten ändern. (15614 Ø) In allen Netzen, in denen Platooning ang[esc](#page-9-2)haltet ist und es Verbinder gibt, die an der gleichen Position starten,

#### Mesosimulation

<span id="page-9-1"></span>Die Ergebnisse der Streckensegmentauswertung ändern sich. (11533 <a>

# 2021.00-03 [92879] 2020-11-18

# **O** Neue Funktionen und Änderungen

#### **Datenmodell**

3D-Infotafeln können jetzt auch statischen 3D-Objekten zugewiesen werden. (15590)

#### **Dialoge**

Duplizieren und Umbenennen im Attributauswahldialog: In der Liste der ausgewählten Attribute kann ein Eintrag jetzt über das Kontextmenü dupliziert werden. Außerdem kann der Attribut-Name editiert werden. Beides zusammen macht es sehr einfach, ein leicht verändertes komplexes Attribut (z.B. ein indirektes mit einer Aggregationsfunktion oder eines mit Subattributen) hinzuzufügen. Wenn der Wertetyp des Attributs dabei nicht geändert wird, bleiben bei Änderung der Attribut-ID die Formatierungseinstellungen erhalten. (15549)

### **Behobene Fehler**

# ANM-Import

Der adaptive Import konnte abstürzen, wenn die Option "Fehlende Objekte emtfernen" angekreuzt war. Dieses Problem wurde behoben. (15639)

# Fahrzeugsimulation

- <span id="page-10-6"></span>reproduzierbar ist. (15535 <sup>O</sup>) Bei der Berücksichtigung der Wunschgeschwindigkeit eines anderen Fahrzeugs für die Prüfung der Möglichkeit eines notwendigen Fahrstreifenwechsels wird jetzt der Wert vom vorherigen Zeitschritt verwendet, wodurch die Berechnung auch bei Fahr[ze](#page-10-0)ugen auf unterschiedlichen Strecken in einer Simulation auf mehreren Kernen
- <span id="page-10-8"></span>besonders releva[nt](#page-10-1) für Lkw auf Steigungsstrecken, welche jetzt keine aussichtslosen Überholversuche mehr beginnen.  $(15611$ <sup>O</sup>) Bei der Verwendung eines Fahrverhaltens ohne Rechtsfahrgebot (oder wenn das Vorder-/Nachbarfahrzeug langsamer als 60 km/h fährt und das Rechtsfahrgebot deshalb ignoriert wird) berücksichtigen Fahrzeuge jetzt ihre aktuelle Maximalgeschwindigkeit (welche durch die Maximalbeschleunigung und die momentane Steigung definiert ist) bei der Entscheidung über einen Fahrstreifenwechsel zum Überholen eines langsamen Fahrzeugs. Dies ist
- <span id="page-10-7"></span>automatischer Absicherungen zu Kollisionen kommen. (15572 <sup>0</sup>) Rückwärts Ausparken auf eine mehrstreifige Strecke konnte Vissim zum Hängen bringen. Dieses Problem wurde behoben, aber diese Situation wird nach wie vor nicht offiziell [un](#page-10-2)terstützt, es kann also aufgrund fehlender

# **Netzeditor**

Im Spezialmodus "Parkplatzanlage erzeugen" kann jetzt statt der linken Maustaste auch die rechte (ggf. mit Strg) verwendet werden, um auf einer existierenden Strecke den Bereich für die Querparkplätze anzugeben. (15654)

# Viswalk

- <span id="page-10-12"></span>nicht immer reproduzierbar. Dieses Problem wurde behoben. (15601 <sup>O</sup>) Die Berechnung von überlappenden erwarteten Fußgängeraufenthalt[sz](#page-10-3)eiten auf Konfliktflächen war fehlerhaft und
- <span id="page-10-9"></span>Ein Problem mit fehlenden Zellen auf Rampen in der Fußgänger-Gitterzellenauswertung wurde behoben. (15613 <sup>0</sup>)
- <span id="page-10-10"></span>kleinen Abstand zwischen den beiden Richtungen. (15594 <sup>0</sup>) Fußgänger können nicht mehr "über das Geländer springe[n"](#page-10-4) beim Richtungswechsel einer Treppe mit einem sehr
- <span id="page-10-11"></span>erreichten, war der Lauf nicht reproduzierbar. Dieses Problem wurde behoben. (15575 <sup>O</sup>) Wenn in einem Simulationslauf mit mehreren Kernen mehrere Fußgänger eine Wartes[chl](#page-10-5)ange im gleichen Zeitschritt

# **O** Signifikante Anderungen

# Fahrzeugsimulation

- <span id="page-10-0"></span>Fahrstreifenwechsel eines anderen Fahrzeugs. (15535 <sup>6</sup>) Die Änderung der Wunschgeschwindigkeit eines Fahrzeugs kann zu veränderten Simulationsergebnissen gegenüber früheren Versionen führen, wenn der genaue Zeitpunkt [die](#page-10-6)ser Änderung relevant ist für einen notwendigen
- <span id="page-10-2"></span>gegenüber früheren Versionen führen. (15572 <sup>o</sup>) Parkplätze mit rückwärts Ausparken auf eine [meh](#page-10-7)rstreifige Strecke können zu veränderten Simulationsergebnissen
- <span id="page-10-1"></span>(etwa auf einer Steigungsstrecke). (15611 <sup>o</sup>) Simulationsläufe können veränderte Ergebnisse gegenüber früheren Versionen haben, falls die Maximalgeschwindigkeit eines Fahrzeugs [auf](#page-10-8) einer mehrstreifigen Strecke unter seine Wunschgeschwindigkeit fällt

#### Viswalk

- 21.00-01) unterscheiden. (15613 <sup>0</sup>) Die Ergebnisse der Fußgänger-G[itte](#page-10-9)rzellenauswertung können sich auf Rampen von vorherigen Versionen (seit
- <span id="page-10-4"></span>Simulationsergebnissen gegenüber früheren Versionen führen. (15594 <sup>3</sup>) Hindernisse und Flächenteile, welche kleiner als die Gitterzellengröße [sin](#page-10-10)d, können zu veränderten
- <span id="page-10-5"></span>Versionen. (15575 <sup>0</sup>) Simulationsläufe m[it](#page-10-11) mehreren Kernen und Warteschlangen können andere Ergebnisse haben als in früheren
- <span id="page-10-3"></span>Simulationsergebnissen gegenüber früheren Versionen führen. (15601 <sup>3</sup>) Überlappende erwartete Fußgängeraufenthaltszeiten auf Konfliktfläche[n](#page-10-12) können zu veränderten

# 2021.00-02 [92156] 2020-10-21

# **O** Neue Funktionen und Änderungen

**Dateiverwaltung** 

- <span id="page-11-1"></span> $(14972 ①)$ Alle Text-Ausgabedateien außer Testplatz-Makrodateien (\*.m\_o) werden jetzt mit der Zeichencodierung UTF-8 geschrieben. Ein Byte Order Mark (BOM) wird nur in \*.err- und \*.att-Dateien geschrieben sowie immer, wenn die Datei auch von einem PTV-Vision-Programm gelesen werden muss (und die Datei ohne BOM weiterhin als ANSI gelesen [w](#page-12-0)erden kann): Bewertungs- und Wege-Dateien für dynamische Umlegung, ANM-Dateien, \*.net für Visum.
- Der Zugriff auf Modellarchive wurde geändert, weil es schwierig war, auf Auswertungs-Textdateien im temporären Verzeichnis zuzugreifen. Es gibt jetzt keinen Dateityp "\*.vissim" mehr im Dateiauswahldialog. Stattdessen gibt es den Menüeintrag Datei / Export / Modellarchiv, mit dem eine \*.zip-Datei erzeugt werden kann, die die \*.inpx-Datei und alle von ihr referenzierten Dateien enthält. Weil eine \*.zip-Datei leicht mit dem Windows Explorer entpackt werden kann, ist auch der Menüeintrag "Modellarchiv extrahieren unter..." entfallen. (15542)

# **Datenmodell**

Neue berechnete Attribute "WktLocWGS84", "Latitude (WGS 84)" / "LatWGS84" und "Longitude (WGS 84)" / "LongWGS84" am "LinkPolyPoint", die die Weltkoordinaten des Punkts als Länge und Breite gemäß WGS84 angeben. (15248)

#### **Netzeditor**

Während der komplexen Operationen, die über die vertikale Werkzeugleiste gestartet werden (Hauptstromdefinition, Parkplatzanlage, einfache Steuerung), wird oben rechts eine neue Kurzhilfe angezeigt. Darin wird jeweils der nächste Bearbeitungsschritt angezeigt sowie mögliche Optionen. Die Kurzhilfe kann über die Schaltfläche ganz rechts in der Werkzeugleiste des Netzeditors aus- und wieder eingeschaltet werden. (14494)

#### Signalsteuerung

Neue französische Version von VisVAP mit kompletter Dokumentation. (15580)

#### Viswalk

Neue Flächen-Attribute "Warteschlangen-Abstandswahl" (Werte: "Standard" oder "Fest") und "Abstand in Warteschlange", mit denen das Verhalten von Fußgängern festgelegt werden kann, falls es sich um eine Warteschlangen-Fläche handelt. Bei "Standard" nimmt der Abstand zwischen zwei benachbarten Fußgängern vom Kopf zum Ende der Warteschlange immer mehr zu, bei "Fest" kann ein konstanter Wert eingestellt werden. (15160)

# **Behobene Fehler**

#### ANM-Import

<span id="page-11-0"></span>voneinander abweichen. (15546 <sup>O</sup>) Die Wunschgeschwindigkeitsverteilungen in aus ANM importierten Netzen sind jetzt auch dann reproduzierbar, wenn es mehrere klassenspezifische [Wu](#page-12-1)nschgeschwindigkeiten in der ANM-Datei gibt und diese um weniger als 0.1 km/h

# **Arbeitsbereich**

Der fehlende Menüeintrag "Listen / Ergebnisse / Fahrzeugresisezeit-Ergebnisse" ist wieder vorhanden. (15578)

#### Präsentation

3D-Signalgeber sind in einer \*.avi-Videodatei jetzt auch dann zu sehen, wenn bei ihrer Aufzeichnung der Schnellmodus aktiv war. (15503)

#### Viswalk

- <span id="page-11-2"></span>behandelt. (15414 <sup>0</sup>) Aussteiger aus Ö[V-F](#page-12-2)ahrzeugen werden von der Fußgänger-Netzauswertung und für Brandereignisse jetzt korrekt
- Das Fußgängergitter wird jetzt nach dem Hinzufügen einer Fläche sofort aktualisiert, sodass es bei einem folgenden Simulationslauf komplett angezeigt werden kann. (15470)
- $(15447 \circledcirc)$ Das Verhalten von Fußgängern auf Warteflächen ist jetzt auch in einigen speziellen Situationen reproduzierbar.

# **O** Signifikante Änderungen

# ANM-Import

<span id="page-12-1"></span> $(15546)$ Wenn es mehrere klassenspezifische Wunschgeschwindigkeiten in der ANM-Datei gibt, die um weniger als 0.1 km/h vonein[and](#page-11-0)er abweichen, kann sich das beim Import erzeugte Netz von dem in früheren Versionen unterscheiden.

# **Dateiverwaltung**

<span id="page-12-0"></span>Anfang ein BOM geschrieben. (14972 O) Sonderzeichen werden in fast allen Te[xt-](#page-11-1)Ausgabedateien jetzt in UTF-8 codiert. In einige dieser Dateien wird am

# Viswalk

- <span id="page-12-2"></span>früheren Versionen. (15414 <sup>0</sup>) Aussteiger aus ÖV-Fahrzeu[ge](#page-11-2)n führen zu veränderten Ergebnissen der Fußgänger-Netzauswertung gegenüber
- Es können Änderungen im Fußgängerverhalten gegenüber früheren Versionen auftreten, wenn im gleichen Zeitschritt ein Fußgänger beginnt, auf einer Wartefläche zu warten, und gleichzeitig ein anderer Fußgänger die Wartefläche betritt und zudem beide hinreichend nah zueinander sind. (15447)

# 2021.00-01 [91224] 2020-09-17

# **O** Neue Funktionen und Änderungen

# **Arbeitsbereich**

Neue Benutzeroberfäche für benannte Netzeditor-Layouts, Listen-Layouts, Diagramm-Layouts und Kamerapositionen: Die herunterklappbare Liste wurde durch eine Schaltfläche ersetzt, über die das gleiche Bedienfeld erreicht wird wie für benutzerdefinierte Farbschemata. Dort können benannte Layouts bzw. Kameraposiitonen ausgewählt, hinzugefügt, überschrieben, umbenannt und gelöscht werden. (10737)

#### Auswertungen

Neue Ergebnisattribute "Nachfrage (latent)" und "Velustzeit (latent)" für Fahrzeugzuflüsse und Parkplätze. Diese enthalten die gleichen Werte wie die Fahrzeug-Netzauswertung, aber aufgeteilt je Zufluss / Parkplatz. Die neue Zuflussauswertung / Parkplatzauswertung muss unter Auswertungskonfiguration eingeschaltet sein, damit diese Ergebnisse während eines Simulationslaufs gesammelt werden. Zeitbereich und -intervall können dort ebenfalls eingestellt werden. Es gibt jetzt auch jeweils eine Ergebnisliste für die beiden Netzobjekttypen. (14090)

#### Benutzerdefinierte Attribute

Der Datenquellentyp eines neuen Attributs ist jetzt mit "Formel" voreingestellt, falls das Objekt keine Daten-BDA unterstützt. (14484)

#### **Dateiverwaltung**

Wenn eine 3D-Modell-Datei (statisch oder Fahrzeug/Fußgänger) in dem im Dateinamen-Attribut angegebenen Verzeichnis nicht gefunden wird, wird die Modelldatei jetzt automatisch im Verzeichnis Exe\3DModels der Vissim-Installation gesucht, inklusive aller Unterverzeichnisse. Der neue Pfad wird im Attribut gespeichert, wenn das Netz gespeichert wird (\*.inpx-.Datei, \*.vissim-Datei, \*tra-Datei für Szenariomanagement). (15356)

#### **Datenmodell**

- 3D-Infotafeln können jetzt auch Parkplatzgruppen und Stellplätzen zugewiesen werden. (15340)
- Strecken haben das neue berechnete Attribut "WKT-Linienzug (WGS84)", welches den Linienzug der Streckenmitte (inklusive Start- und Endpunkt) in WGS84-Koordinaten (Längengrad / Breitengrad) im WKT-LINESTRING-Format enthält. Für Knoten gibt es analog dazu das Attribut "WKT-Polygon (WGS84)", welches die Punkte des Polygons enthält.

Sowohl für Strecken als auch für Knoten gibt es das neue berechnete Attribut "WKT-Ort (WGS84)", welches die Beschriftungsposition in WGS84-Koordinaten im WKT-POINT-Format enthält. (14955)

# Dialoge

Neuer Eintrag "ID (englisch) kopieren" im Kontextmenü des Attributauswahl-Dialogs. Damit wird der komplette englische Name des Attributs (inklusive Relationen, Aggregatfunktionen und Subattributen) in die Zwischenablage kopiert, um z.B. in einem Texteditor in ein COM-Skript eingefügt werden zu können. (15433)

#### Fahrsimulator-Schnittstelle

<span id="page-13-0"></span>Der Simulator kann jetzt während des Simulationslaufs neue Fahrzeuge (mit individuellen Fahrzeugtypen) ins Netz setzen und auch vorhandene Fahrzeuge aus dem Netz nehmen. Außerdem kann der Simulator jetzt auch die Kontrolle über "normale" Vissim-Fahrzeuge während des Simulationslaufs übernehmen (und zurückgeben). Dies erfordert einige funktionale Änderungen an der Schnittstelle:

Alle Fahrzeuge werden über ihre Vissim-Fahrzeugnummer identifiziert. Vissim schickt für alle Fahrzeuge (auch Simulator-Fahrzeuge) Daten an den Simulator, inklusive des neuen Attributs "kontrolliert von Vissim". Normalerweise kann der Simulator Daten von Simulator-Fahrzeugen (nicht "kontrolliert von Vissim") ignorieren, mit einer Ausnahme: Für neu eingesetzte Fahrzeuge muss der Simulator eine temporäre CreateID an Vissim übergeben, welche Vissim anschließend zusammen mit der tatsächlichen von Vissim zugewiesenen Fahrzeugnummer zurückgibt. In allen folgenden Zeitschritt[en](#page-14-0) muss der Simulator diese Vissim-Fahrzeugnummer angeben, um das Fahrzeug zu identifizieren.  $(15307$  <sup>(a)</sup>

# Fahrzeugsimulation

Wenn einem Fahrzeug beim Überfahren einer Parkplatz-Routenentscheidung kein Stellplatz zugewiesen werden kann, weil es von keinem der verfügbaren Stellplätze einen Weg zurück zur aktuellen Route des Fahrzeugs gibt (inklusive der fortgesetzten umgebenden geschachtelten Routen), wird jetzt eine Warnungsmeldung ins Meldungsfenster geschrieben. (15407)

# Grafik

- Bei aktivierter Knotenstromvisualisierung werden Fahrbeziehungen, die in der synchronisierten Liste Knoten / Fahrbeziehungen selektiert sind, auch im Netzfenster hervorgehoben. (15342)
- Die Live-3D-Gebäude werden jetzt von MapTiler bezogen. (Die in früheren Versionen dargestellten MapBox- Gebäude werden Mitte September 2020 nicht mehr sichtbar sein.) (15305)

# Installation

- Aktualisierung der CodeMeter Runtime: Der Hersteller WiBu Systems hat uns über einen Fehler in seiner Komponente 'CodeMeter Runtime' informiert, die wir zum Lizenzschutz unserer Software verwenden. Der Fehler betrifft die TCP/IP-Kommunikation des Lizenzservers. Er stellt eine Sicherheitslücke dar, wirkt sich jedoch nur bei einem gezielten Angriff auf das Netzwerk aus. Mit diesem Service Pack wird ein Update der betroffenen Komponente installiert, welches das Problem behebt. Nähere Informationen finden Sie auf https://www.wibu.com/de/support/security-advisories.html (15525)
- Mehr Benachrichtigungen über Service Pack: Nach Bereitstellung eines neueren als des installierten Service Packs wird jetzt häufiger als zuvor eine Benachrichtigung angezeigt. Unabhängig davon gibt es weiterhin dauerhaft auf der Startseite den Hinweis zu neueren Service Packs. (14702)

# **Netzeditor**

- Beim Hinzufügen einer Kreisfahrbahn über das Kontextmenü des Netzeditors können der Durchmesser und die Anzahl Zwischenpunkte jetzt auch mit der Tastatur eingegeben werden. (12973)
- Das Maßband (Schaltfläche "Lineal") ermöglicht jetzt auch eine Messung stromaufwärts entlang einer Streckenfolge. (14217)

# OpenDRIVE-Import

Verbesserte Fehlerbehandlung für \*.xodr-Dateien, die nicht OpenDRIVE-Standard-konform sind. (14650)

# Präsentation

- **O** Keyframes ohne Kameraposition können jetzt zum Überblenden zwischen Layouts verwendet werden, sogar während einer Kamerabewegung. (14195)
- Video-Aufnahme im 2D-Modus. Details siehe im Dokument "Vissim 2021 Was ist neu.pdf" und im Handbuch. (5610)

# Signalsteuerung

- Die LSA-DLL-Schnittstelle schickt jetzt C2I-Daten (car to infrastructure) für alle sich nähernden Fahrzeuge an jede LSA, deren Steuerung dies anfordert. (Bisher kann diese Funktionalität nur mit einer selbstgebauten DLL für den LSA-Typ "Extern" verwendet werden.) (15408)
- Neuer eingebauter LSA-Typ "Zuflussregelungsanlage". In dem neuen speziellen Editormodus "Zuflussregelungsanlage erzeugen" können alle benötigten Netzobjekte durch wenige Klicks auf die Zufahrstrecke und die Schnellstraße automatisch erzeugt werden. Details siehe im Dokument "Vissim 2021 - Was ist neu.pdf" und im Handbuch. (13004)

# Szenariomanagement

Das Datumsformat der Zeitstempel der Protokolleinträge (sichtbar im Projektstrukturdialog) ist nicht mehr von den systemweiten Sprach- und Datumseinstellungen abhängig, sondern immer YYYY-MM-DD HH:MM:SS. (15462)

# **VissimCl**

Wenn die Startzufallszahl bzw. Simulationslaufnummer nicht über die Kommandozeile angegeben ist, wird die Startzufallszahl aus dem geladenen Netz verwendet bzw. die höchste aufgezeichnete Simulationslaufnummer plus 1. (14580)

# Viswalk

- <span id="page-14-3"></span>werden nicht mehr als begehbarer Boden betrachtet. (14855 <sup>O</sup>) Fußgängergitterzellen, die nur teilweises auf Flächen/Rampe[n](#page-15-0) liegen oder teilweise von Hindernissen belegt sind,
- Neue Ergebnis-Attribute für Flächenmessungen, Flächen und Rampen: minimale, durschnittliche und maximale Entfernung zum jeweils nähesten anderen Fußgänger über alle Fußgänger, über alle Zeitschritte des betreffenden Zeitintervalls. (15144)
- Neue Relation und neues Attribut am Fußgänger, die beide auf den nahesten anderen Fußgänger verweisen (Mindestabstand zwischen den beiden Mittelpunkten), sowie ein weiteres neues Attribut für diesen Abstand. (15143)
- Statische und Teilroutenentscheidungen sowie Routenpunkte haben das neue Attribut "Wegewahlmethode". Mit diesem wird festgelegt, wie ein Fußgänger eine von mehreren Rampen oder Aufzügen zwischen der aktuellen Fläche (auf der die Entscheidung bzw. der Routenpunkt liegt) und dem nächsten Routenpunkt auswählt. Der Standardwert ist "Flächenmittelpunkt", und damit wählt der Fußgänger diejenigen Rampen oder Aufzüge, die die kleinste Luftlinien- Gesamtstrecke von dem Mittelpunkt der aktuellen Fläche über die Rampen zum Mittelpunkt der Fläche des nächsten Routenpunkts ermöglichen. Mit dem neuen Wert "Fußgängerposition" wird die Strecke bis zur ersten Rampe von der aktuellen Position des Fußgängers berechnet (also dann, wenn er die aktuelle Fläche betritt). (14424)

# **⊘ Behobene Fehler**

#### Auswertungen

Der von einer einem Fahrzeugtyp zugeordneten Emissionsmodell-DLL berechnete Kraftstoffverbrauch wird jetzt auch in der Fahrzeug-Netzauswertung korrekt angezeigt. (15409)

#### Fahrzeugsimulation

<span id="page-14-1"></span>Probleme bei Änderungen der Wunschgeschwindigkeit von Platoons wurden behoben. (14500 <sup>0</sup>)

#### Listen

Spaltenfilter können jetzt Zahlen zwischen 2^31 und (2^32)-1 korrekt behandeln. (15182)

#### Mesosimulation

<span id="page-14-2"></span>Fahrstreifen aktiv war, konnte die Simulation abstürzen. Dieses Problem wurde behoben. (15390 <sup>0</sup>) Wenn sich ein Fahrzeug beim Verlassen eines Mikro-Ausschnitts mit der Hinterkante noch auf einer anderen Strecke befand und ein anderes Fahrzeug auf diese Strecke einfuhr, für welches Überholen auf d[em](#page-15-1) gleichen

# **Netzeditor**

Bei der Hauptstromdefinition haben Linksabbieger in einem Netz mit Linksverkehr jetzt Vorfahrt vor entgegenkommenden Rechtsabbiegern an den gemeinsamen Konfliktflächen. Bei abknickender Vorfahrt haben Ströme, die den Hauptstrom nicht kreuzen, immer Vorfahrt vor Strömen, die mindestens eine Richtung des Hauptstroms kreuzen. (15396)

# Signalsteuerung

Ein ungültiger Auswertungsgraph verursacht jetzt nur noch eine einzelne Warnung beim Aufruf der Benutzeroberfläche zum Editieren einer LSA. (15436)

# **O** Signifikante Änderungen

# Fahrsimulator-Schnittstelle

<span id="page-14-0"></span>Neuübersetzung notwendig, um existierende Simulatoren mit dieser Version zu verwenden. (15307 0) Aufgrund einer nicht rückwärts kompatiblen Erweiterung der Funktionalität sind einige kleinere Änd[eru](#page-13-0)ngen und eine

früheren Versionen haben. (14500 <sup>0</sup>) Simulationen mit Änderungen der [Wu](#page-14-1)nschgeschwindigkeit von Platoons können veränderte Ergebnisse gegenüber

#### Mesosimulation

<span id="page-15-1"></span>Simulationsergebnisse gegenüber früheren Versionen haben. (15390 ·) Netze mit Mikro-Ausschnitten und Überholen auf dem gleichen Fahrst[reif](#page-14-2)en können veränderte

# Viswalk

<span id="page-15-0"></span>Versionen führen. (14855 O) Die neue Berechnung des [be](#page-14-3)gehbaren Bodens kann zu veränderten Simulationsergebnissen gegenüber früheren

# 2021.00-00 [89829] 2020-07-30

# Neue Funktionen und Änderungen

# ANM-Import

Fahrzeugklassenspezifische Wunschgeschwindigkeiten (z.B. von Visum als Geschwindigkeit je VSys exportiert) können jetzt eingelesen werden. (13279)

#### Arbeitsbereich

Die Spaltenbreiten der Grafikparameter-Tabellen bleiben jetzt von einer Sitzung zur nächsten erhalten. (8037)

# Auswertungen

- <span id="page-15-3"></span>eines Platoons das Netz verlassen hat. (15217 <sup>0</sup>) Das Fahrzeugprotokoll zeigt jetzt die Werte vom Ende des Zeitschritts für alle Routen- und Platooning-Attribute an, also nachdem das Fahrzeug einen Entscheidun[gs](#page-17-0)querschnitt überfahren und/oder eventuell das Führungsfahrzeug
- <span id="page-15-2"></span> $(2659 \t\t0)$ Neue Ergebnisattribute für Stellplätze, Parkplätze, Parkplatzgruppen, Parkroutenentscheidungen und Fahrzeuge. Neue [We](#page-17-1)rte für das Fahrzeugattribut "Parkzustand". Details siehe im Dokument "Vissim 2020 - was ist neu.pdf".

#### **Dateiverwaltung**

Neue Option, das Netz und alle zugehörigen Daten innerhalb einer einzigen "Modellarchiv"-Datei zu speichern (\*.vissim) und solche Modellarchive auch wieder zu öffnen. Details siehe im Dokument "Vissim 2021 - Was ist neu.pdf" und im Handbuch. (7985)

#### **Datenmodell**

Strecken haben das neue berechnete Attribut "WktPolyline", welches den Polygonzug der Streckenmitte (inklusive Start- und Endpunkt) in kartesischen Vissim-Weltkoordinaten im WKT-LINESTRING-Format enthält. Das neue berechnete Attribut "WktLocation" enthält die absolute Lage der Beschriftungsposition der Strecke in Vissim-Weltkoordinaten im WKT-POINT-Format. (15171)

# Dialoge

- In der Attributauswahl kann jetzt auch nach Subattributen und Relationen gesucht werden. Durch das Zeichen '\' sind die entsprechenden Ebenen im Eingabefeld zu trennen. (15147)
- **In der Attributauswahl werden jetzt bis zu 5 vorher ausgewählte Attribute in einer zusätzlichen Auswahlliste** angeboten. Die innerhalb der letzten Stunde zuletzt gewählten Attribute werden mit der höchsten Priorität angezeigt und danach im Verlauf von zwei Wochen nach und nach durch die insgesamt am häufigsten gewählten Attribute ersetzt. (15146)

# DriverModel.DLL-Schnittstelle

<span id="page-15-4"></span>mehr an die DLL übergeben. (15216 <sup>O</sup>) Das Unterverzeichnis Exe\DriverMo[del](#page-17-2)Data\ wird nicht mehr benötigt, und der absolute Pfad dorthin wird auch nicht

# Grafik

Anstelle der OSM-Hintergrundkarten werden jetzt aus lizenzrechtlichen Gründen PTV-Karten in vier Farbabstufungen angeboten. (15241)

- Benutzerdefinierte Farbschemata können jetzt im Farbschema-Dialog benannt und zur Liste der vordefinierten Farbschemata hinzugefügt werden. Im gleichen Dialog können sie ausgewählt, umbenannt, überschrieben und gelöscht werden. Benannte Farbschemata werden in der Layoutdatei gespeichert und können additiv aus einer Layoutdatei zu der aktuellen Liste hinzugelesen werden. (11578)
- Der Bildaufbau im 3D-Modus wird jetzt in einem eigenen Thread durchgeführt, sodass die Benutzeroberfläche nicht blockiert ist, wenn eine Szene mit sehr vielen 3D-Geometrien dargestellt werden soll. (12911)
- In der Legende im Netzeditor werden Prozentwerte von Attributen jetzt als Wert zwischen 0% und 100% angezeigt. (Im Farbschema-Dialog müssen die Werte nach wie vor als Dezimalzahlen zwischen 0,0 und 1,0 angegeben werden.) (14925)
- Live-3D-Gebäude werden jetzt automatisch verborgen, wenn sich ihr Grundriss mit dem Grundriss eines statischen 3D-Modells überschneidet. Zusätzlich können einzelne Live-3D-Gebäude gezielt verborgen werden, nachdem sie im speziellen Editor-Modus "Gebäudesichtbarkeit bearbeiten" selektiert wurden. Details siehe im Dokument "Vissim 2021 - Was ist neu.pdf". (13967)
- Mehrere zusätzliche Optionen für Farbschemata für Parkplätze. Details siehe im Dokument "Vissim 2021 Was ist neu.pdf". (14419)

# Installation

Die mitgelieferte CodeMeter-Laufzeitumgebung wurde auf Version 7.00a aktualisiert. (14778)

# Listen

Ein neu hinzugefügtes Netzobjekt wird jetzt automatisch selektiert, und die globale Auswahl wird entsprechend geändert, falls die Synchronisation in diesem Listenfenster aktiv ist. (13931)

# **Netzeditor**

- Mit der Kontextmenü-Taste (normalerweise links neben der rechten Strg-Taste) kann jetzt das Kontextmenü für die im Netzeditor ausgewählten Netzobjekte geöffnet werden (nicht notwendigerweise für das Objekt an der momentanen Position des Mauszeigers). (14515)
- Neuer Netzeditor-Modus zum Anlegen aller Netzobjekte, die für eine LSA vom neuen Typ "Zuflussregelungsanlage" benötigt werden. Details siehe im Dokument "Vissim 2021 - Was ist neu.pdf". (14387)
- Spezieller Modus zum Erstellen aller Netzobjekte, die für eine LSA vom Typ "2-Phasen-Steuerung" benötigt werden. Details siehe im Dokument "Vissim 2021 - Was ist neu.pdf". (14030)
- Spezieller Modus zum Erstellen aller Netzobjekte, die für eine LSA vom Typ "Bahnübergang" benötigt werden. Details siehe im Dokument "Vissim 2021 - Was ist neu.pdf" und im Handbuch. (14404)
- Spezieller Modus zum Erstellen aller Netzobjekte, die für eine LSA vom Typ "Fußgängerschutzanlage" benötigt werden. Details siehe im Dokument "Vissim 2021 - Was ist neu.pdf". (14031)
- Wenn sich mehrere Staulängenbeschriftungen überschneiden, wird jetzt immer der höchste der anzuzeigenden Werte angezeigt. (14422)

# **Präsentation**

- Neues Animationsaufzeichnung-Attribut "Aufzeichnungsbereich" mit den möglichen Werten "Jeder Lauf", "Nur erster Lauf", "Nur letzter Lauf", mit dem festgelegt werden kann, in welchem/n Simulationslauf bzw. -läufen einer Mehrfachsimulation die Animationsdatei aufgezeichnet werden soll. (14429)
- Storyboards und Animationsuafzeichnungen haben das neue Attribut "Aufzeichnungsbereich" mit den möglichen Werten "Jeder Lauf", "Nur erster Lauf", "Nur letzter Lauf", mit dem festgelegt werden kann, in welchem/n Simulationslauf bzw. -läufen einer Mehrfachsimulation eine \*.avi- bzw \*.ani-Datei aufgezeichnet werden soll. (14180)

# **Simulation**

- Eine Formel einer formelbasierten Route kann jetzt sowohl auf Attribute des Fahrzeugs/Fußgängers als auch auf Attribute der Route direkt zugreifen, über die temporären Relationen VEHICLE / PEDESTRIAN beziehungsweise ROUTE, z. B. [ROUTE\UDA1] oder [VEHICLE\SPEED]. (14332)
- Neues Netzobjekt Attributänderung. Ähnlich wie bei einem ereignisbasierten Skript kann eine Attributänderung zu vorgegebenen Zeitpunkten während eines Simulationslaufs ausgeführt werden, um ein spezifisches Attribut für alle Objekte des angegebenen Objekttyps auf einen neuen Wert zu setzen, der durch eine angegebene Formel berechnet wird. Details siehe im Dokument "Vissim 2021 - Was ist neu.pdf" und im Handbuch. (15271)

# VissimCL

```
Die Syntax für Kommandozeilenparameter entspricht jetzt dem GNU-Standard:{noformat}
-r 42
--randomseed=42
-s 5
--simulationrun=5
-t 16
--threads=16
-v
--verbose
--version
-h
--help
{noformat} (15180)
```
# Viswalk

- Der BIM-Import kann jetzt auch Treppen mit den Geometrietypen TwoStraightRunStair, QuarterWindingStair, QuarterTurnStair, HalfWindingStair, HalfTurnStair, TwoQuarterWindingStair oder TwoQuarterTurnStair aus \*.ifc-Dateien einlesen. (12822)
- Der CAD-Import von Fußgängerflächen unterstützt jetzt auch das Format \*.dwg von 2020. Einheiten aus \*.dwg-Dateien werden eingelesen und die Polygone entsprechend skaliert. (13532)
- Neues Ergebnisattribut "Erforderliche Räumungszeit" ("RSET" = Required Safe Egress Time) in der Gitterzellenauswertung. Dieses Attribut enthält die späteste Simulatioszeit innerhalb des Zeitintervalls, zu welcher sich mindestens ein Fußgänger innerhalb dieser Gitterzelle befand. Es kann für Farbschemata für Fußgängerflächen, Rampen und Treppen verwendet werden. (13640)
- Neues Fußgängerattribut "Ausrichtungswinkel", das den Winkel zwischen der Blickrichtung des Fußgängers und der x-Achse in Grad angibt (positive x-Achse =  $0^\circ$ , positive y-Achse =  $90^\circ$ ). Das Fußgängerattribut "Ausrichtung" wurde in "Ausrichtungsvektor" umbenannt. (14285)

# **O** Signifikante Änderungen

# Auswertungen

- <span id="page-17-1"></span>früheren Versionen. (2659 O) Fahrzeugprotokolldateien [mit](#page-15-2) dem Fahrzeugattribut "Parkzustand" können geänderte Werte enthalten gegenüber
- <span id="page-17-0"></span>unterscheiden. (15217 O) Im Fahrzeugprotokoll k[önn](#page-15-3)en sich die Werte von Routen- und Platooning-Attributen von denen früherer Versionen

# DriverModel.DLL-Schnittstelle

<span id="page-17-2"></span>könnte nicht mehr funktionieren. (15216 O) Eine DLL, die erwartet, den Pfad zum U[nte](#page-15-4)rverzeichnis Exe\DriverModelData\ von Vissim übergeben zu bekommen,

- Das Ändern der Länge eines Fahrzeugs während eines Simulationslaufs kann zu veränderten Ergebnissen gegenüber früheren Versionen führen. (14782)
- Der Wert "Warten" im Attribut "Verhalten bei Vollbelegung" einer Parkplatz-Routenentscheidung im Kombination mit einem langen Stellplatz mit genug Raum für zwei Fahrzeuge kann zu veränderten Simulationsergebnissen gegenüber früheren Versionen führen. (14784)
- Die eingeschaltete Fahrverhaltens-Option "Absoluten Bremswegabstand einhalten" kann zu veränderten Simulationsergebnissen gegenüber früheren Versionen führen. (15003)